# **ACTA NOVA**

**Revista de Ciencias y Tecnología**

Universidad Católica Boliviana San Pablo, Calle M. Márquez esq. Parque J. Trigo A., Cochabamba, Bolivia.

Correspondencia: Mirko Delfín Soruco mirkodelfinsourco@gmail.com

# **Aplicación de herramienta reactivas para el análisis de la biodiversidad en las cuencas de Misicuni, Miguillas e Ivirizu en Bolivia**

# *Application of reactive tools for biodiversity analysis in the Misicuni, Miguillas and Ivirizu watersheds in Bolivia*

Mirko Delfín Soruco, Omar Delgado Acebey & Tania Fernández Vázquez

**Resumen:** El análisis de la biodiversidad en regiones donde se emplazan proyectos antrópicos de media a gran envergadura resulta un factor crucial para determinar, en primera instancia, la evaluación de posibles impactos negativos en los ecosistemas y las relaciones entre especies con el fin de establecer estrategias de conservación efectivas a la región afectada y de igual forma, monitorizar a largo plazo los resultados de dichas estrategias o acciones. En segunda instancia, el análisis de la biodiversidad toma su importancia en la toma de decisiones de manera informada en relación a la viabilidad y diseño de las obras dentro de los proyectos con el fin de adoptar prácticas de minimización de impactos negativos. Para esta toma de decisiones resulta necesario y trascendental el uso de nuevas herramientas que permitan tanto un manejo de información mucho más fluido como una visualización más amigable para los tomadores de decisiones, es por eso, que las herramientas de visualización reactivas, como ser aplicaciones en línea, pueden apoyar a la gestión de los proyectos, vistos desde una perspectiva basada en el análisis de biodiversidad. Dentro del proyecto MIBIO se ha realizado un análisis de la biodiversidad en tres cuencas que corresponden a sitios de emplazamiento de obras civiles donde los resultados se incorporaron a aplicaciones reactivas tanto para su socialización como para, eventualmente, el manejo de dichos resultados

#### **1 Introducción**

El desarrollo de proyectos civiles en Cuencas donde existe un interés hidroeléctrico supone una serie de daños al medio ambiente y a los recursos naturales (Osorio-Rosado, 2018), produciendo alteraciones de los componentes tanto sociales como biofísicos, entre los cuales está, el uso de suelo, la interconectividad de los ecosistemas, el estado sucesional de la vegetación, la estratificación de la cobertura vegetal, entre otros (2).

Es de suma importancia reconocer que estas alteraciones no se encuentran limitadas a la zona donde son emplazadas las infraestructuras civiles (2). Más bien, **Palabras** clave: Biodiversidad, análisis de biodiversidad, impactos, aplicaciones en línea, MIBIO**.**

**Abstract:** The analysis of biodiversity in regions where medium to large-scale anthropic projects are located is a crucial factor in determining, in the first instance, the assessment of possible negative impacts on ecosystems and species relationships. This is done to establish effective conservation strategies for the affected region and, likewise, to monitor the long-term outcomes of such strategies or actions. In the second instance, biodiversity analysis becomes important in making informed decisions regarding the feasibility and design of works within projects to adopt practices that minimize negative impacts. For this decision-making process, the use of new tools that allow for smoother information management and a more user-friendly visualization for decision-makers is necessary and significant. Therefore, reactive visualization tools such as online applications can support project management from a biodiversity analysis perspective. Within the MIBIO project, a biodiversity analysis has been conducted in three basins corresponding to sites of civil works, where the results have been incorporated into reactive applications for both socialization and, eventually, the management of these results.

**Keywords:** Biodiversity, biodiversity analysis, impacts, online applications, MIBIO.

existe una zona donde la influencia se extiende tanto aguas arriba como aguas abajo en la Cuenca.

Debido a la influencia tanto directa como indirecta en la cuenca, surge la importancia de desarrollar o implementar índices cuyo objetivo sea evaluar el estado de la Cuenca en su totalidad de actividades Hidroeléctricas (Zamora *et al.*, 2014; Vélez Restrepo & Gómez Sal, 2008; Moya & Oberdorff, 2006). En este entendido el Índice de integridad ecológica resulta en una herramienta para determinar a priori el estado de la cuenca teniendo en cuenta la ponderación de una serie de factores tanto ambientales como sociales.

Si bien existe la necesidad de emplear herramientas o metodologías para evaluar el estado ecosistémico de cuencas de interés, es necesario integrarla a herramientas versátiles cuyas funcionalidades permitan tanto modificar como visualizar aspectos de la metodología y resultados. Una manera de integrar metodologías de evaluación del estado de ecosistemas es el uso de herramientas reactivas a través de canales de internet (Rocha & Díaz, 2010).

Las mismas no solo otorgan la facilidad de visualizar los resultados de dichas metodologías, sino que también pueden ser modificables dependiendo la percepción de los usuarios técnicos (Rocha & Díaz, 2010). Este aspecto es crucial para calibrar estas herramientas con el fin de lograr resultados más cercanos a las condiciones del lugar lo cual resulta en una mejoría en la toma de decisiones (Contreras & Villegas, 2016).

#### **2 Planteamiento del problema**

Dada la necesidad de generación de energía sostenible, se ha ido promoviendo la construcción de proyectos hidroeléctricos de gran magnitud en Cuencas fluviales (Osorio-Rosado, 2018). La construcción de dichas infraestructuras provoca una serie de impactos en los componentes sociales y biofísicos tanto en la región donde se emplaza el proyecto como en zonas de influencia indirecta (Andrade & Olaya, 2023).

A raíz de estos impactos en las Cuencas, es necesario implementar metodologías que permitan identificar el estado de la vegetación, para este propósito el Índice de Integridad Ecológica permite cuantificar, zonificar y visualizar los posibles impactos ambientales negativos. Este índice ayuda mejorar los procesos de toma de decisiones a través de los resultados del empleo de la metodología previamente mencionada.

Por tanto, en vista de la necesidad de mejorar el proceso de toma de decisiones, es imprescindible el uso de herramientas reactivas dentro del enfoque de Gestión de Cuencas (Rocha & Díaz, 2010). Para tal motivo, dichas herramientas deben permitir una fluida interacción con el personal técnico para facilitar la visualización de resultados, además de un probable ajuste de ciertos parámetros según consideraciones técnico-ambientales que sean consideradas en el momento de la ponderación (Yann Ryan, 2022).

# **3 Objetivos**

Desarrollar una herramienta reactiva en la cual está incorporada el cálculo de la integridad ecológica para los proyectos Hidroeléctricos dentro de las Cuencas de Misicuni, Miguillas e Ivirizu.

#### **4 Sustento teórico**

#### **4.1 Integridad Ecológica**

Según Equihua *et al* (2015), la integridad ecológica esta entendida como un conjunto, dentro de una zona de estudio, de componentes biológicos y físicos que indican su bienestar. En este entendido, Faber-Langendoen (2016) profundiza dicho concepto como una forma de evaluar, tanto estructura, composición, función y conectividad de un ecosistema. Además, Zamora, *et al.* (2014) define a la integridad ecológica como una medida que indica que un ecosistema saludable es estable, sostenible y activo, manteniendo su organización y autonomía a través del tiempo, su capacidad de retomar a las condiciones anteriores a una perturbación.

Una forma de influencia de la integridad ecológica, como concepto, ha sido su papel como eje principal en la cual vincula, la ecología con el establecimiento de una serie de políticas públicas. Dicha vinculación, está relacionada a la toma de decisiones gubernamentales teniendo como enfoque principal la conducta humana para con el medio ambiente (Equihua, 2015)

Teniendo en cuenta el carácter evaluador de la integridad ecológica, hace imposible separar factores netamente referidos a las condiciones biofísicas sin considerar variables de origen antrópico que indican la capacidad del entorno para satisfacer a las necesidades humanas (Kay, 1993). Con relación al entorno de la Cuenca, las actividades humanas cuyo efecto sobre la integridad ecológica es más notorio son los cambios en el uso de suelo, la modificación de los cauces, la contaminación, entre otras (Kwak y Freeman, 2010).

#### **4.2 Herramientas reactivas**

Una de las características de los análisis espaciales en la última década es su incorporación en entornos dominados por los sistemas de información geográfica, este aporte ha ocasionado una contribución positiva tanto al estudio de las relaciones complejas que se dan en los entornos como a la toma de decisiones referidas a la gestión del territorio (Buzzai, 1999). A partir de estos progresos tecnológicos, se han dado avances en la forma de generar, procesar y representar información geográfica a través de nuevas herramientas denominadas Tecnologías de la información Geográfica (TIG) o geotecnologías (Rocha y Díaz, 2010).

Las geotecnologías, según Rocha y Díaz (2010), están definidas por ser una serie de disciplinas con el objetivo en común de realizar la gestión de la información geográfica desde la captura, pasando por el procesamiento y terminando en la visualización por parte del usuario final. Son estas mismas capacidades cuyo potencial de las geotecnologías se traduce en herramientas importantes para los denominados Sistemas de apoyo a la Planeación (SAP) (Contreras y Villegas, 2016).

Contreras y Villegas*,* (2016) indican que la inserción de estas tecnologías a procesos de planificación en instituciones de orden público y privados puede generar una mejor acción en la toma de decisiones según un enfoque holístico. Dentro de las muchas formas de hacer uso de la geotecnología, es la implementación de geovisores interactivos los cuales pueden ser aprovechados para la publicación de información institucional y el aumento de volumen de datos empleados (Martínez y Fernando, 2019).

# **5 Metodología**

Para el objetivo propuesto, se dividió la metodología en dos secciones, la primera correspondiente al cálculo del Índice de integridad ecológica para las cuencas de Misicuni, Miguillas e Ivirizu. La segunda sección fue definida como la creación de la herramienta reactiva usando el software Rstudio mediante el *framework Shiny*.

El enfoque planteado a medida que se desarrolló el estudio fue la visualización de la Información en una Plataforma Reactiva, es decir que se definieron parámetros que cambian en función a elementos del visor y esto permite que el Mapa o el gráfico pueda cambiar en función de las necesidades del Usuario. Este enfoque hoy en día es innovador ya que permite comprender la dinámica de la problemática y mejorar la toma de decisiones.

# **5.1 Cálculo del Índice de Integridad Ecológica**

Para el cálculo del Índice de Integridad Ecológica, se usó la ecuación propuesta por Navarro *et al.* (2021) donde considera una serie de factores descritas en la Figura 1. En la Figura se aprecia los factores relevantes para el cálculo del índice, además de las ponderaciones de cada factor cuyos valores oscilan entre el 1 y 5.

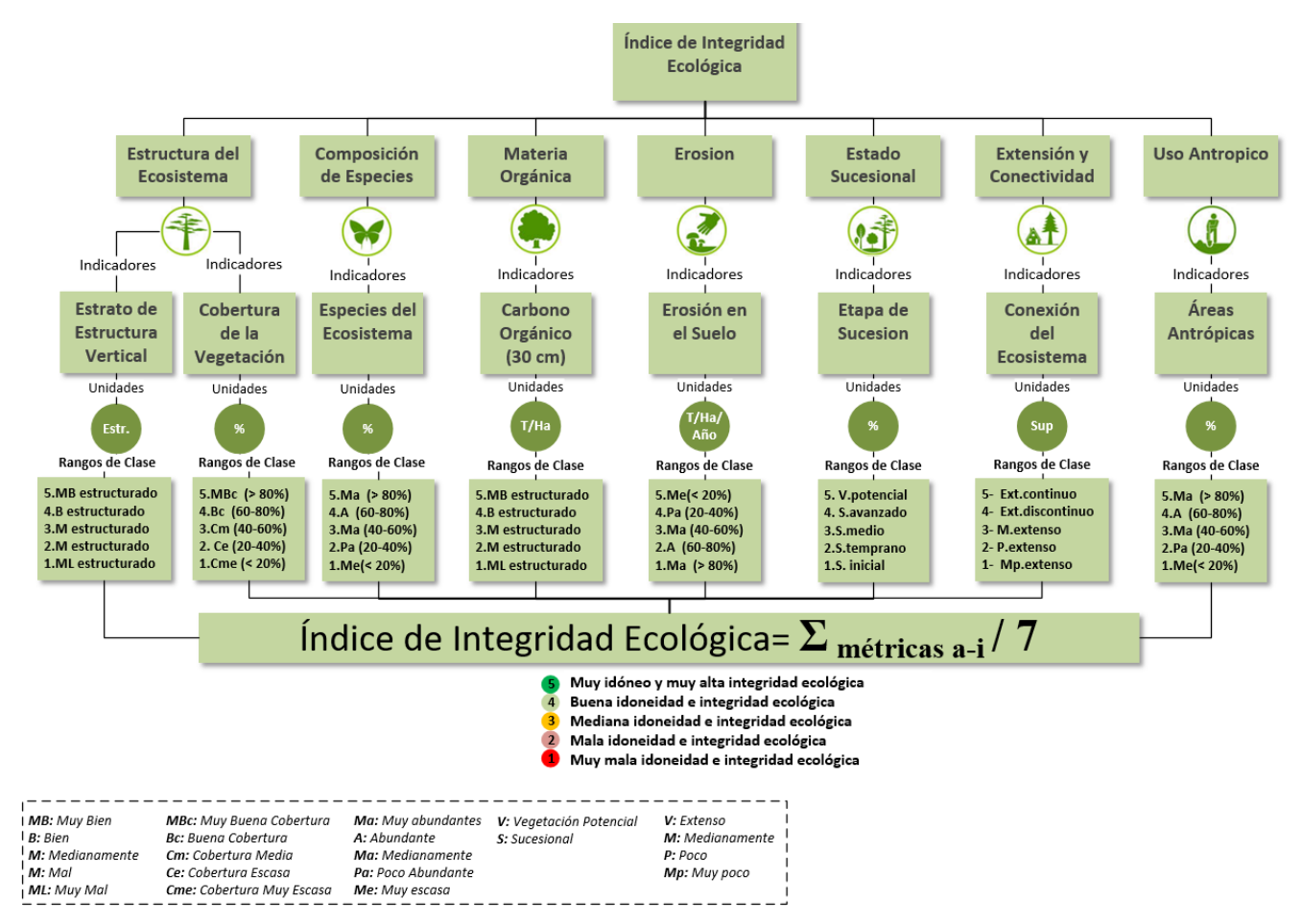

Figura 1. Ecuación para el cálculo del Índice de integridad ecológica. Fuente: Elaboración propia a partir de Navarro *et al.* (2021).

Para la obtención de cada uno de los indicadores, como se muestra en la Figura 2, fueron necesarias el uso de fuentes de información tanto primarias como secundarias. En dicho gráfico se aprecia que la información primaria correspondió a la digitalización de cubiertas terrestres, áreas antrópicas y estado sucesional de la vegetación; mientras que los demás indicadores corresponden a información secundaria recolectada de diversas fuentes, la misma fue validada y calibrada. Se siguió la misma metodología para los 3 casos de estudio (Misicuni, Miguillas e Ivirizu).

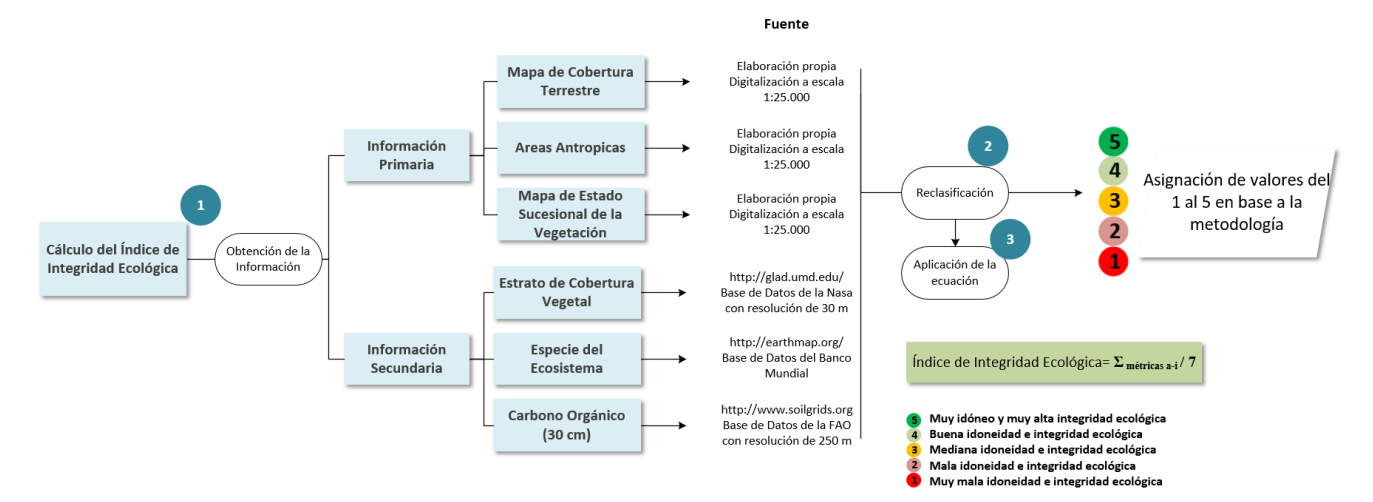

Figura 2. Proceso de cálculo del Índice de Integridad Ecológica.op

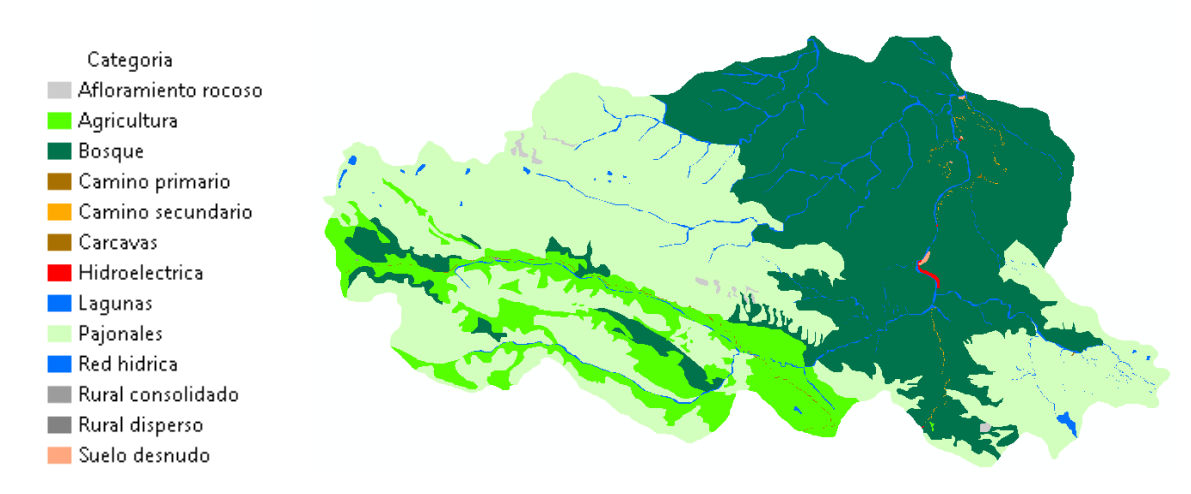

Figura 3. Mapa de cobertura terrestre de la cuenca Ivirizu.

A continuación, se realiza una descripción de cada uno de los parámetros mencionados:

#### **5.2 Mapa de Coberturas Terrestre**

Este parámetro es importante dentro de la metodología ya que integra la información de la cobertura terrestre actual de la región de interés, para ello se descargó una imagen satelital del sensor Sentinel 2de octubre 2022 y se digitalizaron manualmente los tipos de cobertura presentes incluyendo el área de la Hidroeléctrica. Para esto se realizó un mosaico empleando el software SAS PLANET y junto con la imagen actual de Sentinel 2 se definieron los tipos de cobertura, como se muestra en la siguiente imagen.

Una vez realizada la clasificación de los tipos de cobertura de la cuenca, se realizó una recalificación en términos de la Integridad Ecológica, en una escala de 1 a 5, como se muestra en la Figura 1 y 2, entendiendo que valores de 1, muestran poca cobertura vegetal y valores de cinco, coberturas densas respecto a la clasificación de Integridad Ecológica.

#### **5.3 Áreas Antrópicas:**

Esta información se deriva del mapa de coberturas terrestres, donde se realizó una reclasificación de las áreas antrópicas y los predios de la Hidroeléctrica, de igual manera la clasificación comprende los valores de la Figura 1 y 2, cuyo rango va desde muy escaso (1) a muy abundante (5), este valor se asignó en función de la superficie que ocupan los tipos de cobertura antrópicas y el porcentaje que representan del total del área de estudio.

# **5.4 Mapa de Estado Sucesional**

El parámetro del estado sucesional de la vegetación también provino del mapa de cobertura terrestre digitalizado en el primer punto. Las etapas sucesionales tienen un valor indicador fundamental sobre la integridad ecológica, porque reflejan el grado de deterioro ambiental en su conjunto. La cobertura vegetal expresa de forma sintética e integrada las interacciones ecosistémicas y las estructuras vegetales, al ser fácilmente observables y medibles, pueden ayudar a cuantificar y describir la integridad ecológica de un espacio específico (Navarro *et al.*, 2021).

Para este proceso, se descargó una imagen satelital CBERS 4ª de cinco metros de resolución para determinar con mayor precisión las regiones donde la vegetación presenta su clímax o etapas pioneras, y se digitalizaron las etapas sucesionales de la vegetación de la cuenca. En la Figura 4 se observa, de izquierda a derecha, los estados sucesionales de un ecosistema montano, donde la primera imagen representa un estado sucesional más avanzado (con estructura boscosa) y la última representa una etapa pionera de la sucesión (herbáceas y suelo desnudo) (Navarro, 2018).

En este proceso al igual que en los anteriores se hizo una reclasificación, en términos de la integridad, donde valores de 1 corresponden a etapas pioneras de sucesión y valores de 5 a etapas avanzadas.

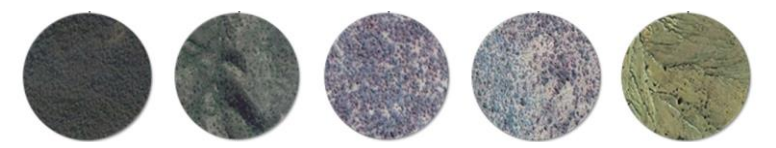

Figura 4. Estados sucesionales de la vegetación. Fuente: Navarro, 2018.

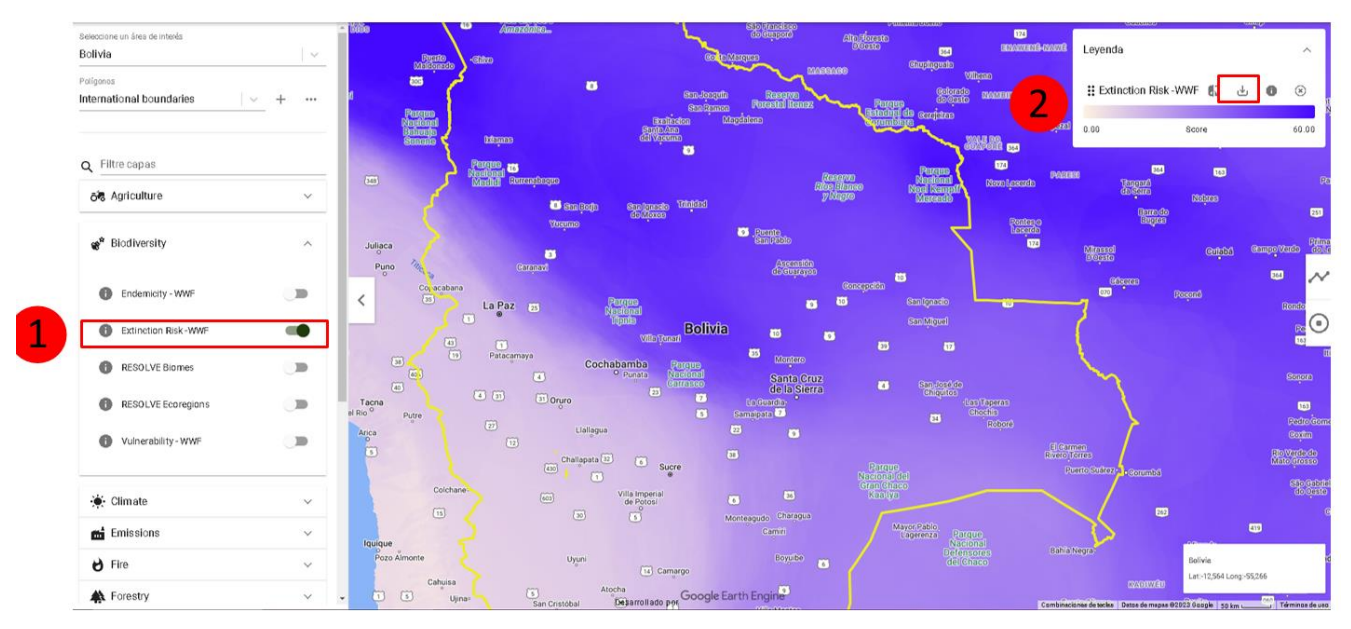

Figura 5. Mapa de Biodiversidad del portal EarthMap.

# **5.5 Estrato de Estructura Vertical**

Este parámetro tiene que ver con la altura de los árboles, y su obtención es muy compleja, puesto que deriva de inventarios forestales y muchas veces estos inventarios son realizados en áreas muy pequeñas con fines de aprovechamiento o manejo forestal. Por lo mencionado se recurrió a fuentes externas, como: Altura Mundial del Dosel Forestal, 2019, este producto derivado de satélites tiene una resolución de 30 m.

El formato que se obtuvo de este recurso es de tipo raster, y se convirtió a vector para que todos los parámetros del Índice de integridad ecológica se encuentren en el mismo formato. La ponderación de este parámetro viene dada en categorías de 1 a 5, donde 1 corresponde a "Muy Mal estructurado" y 5 "Muy Bien Estructurado", esta clasificación se realizó comparando los estratos del área de estudio con los estratos de referencia de una zona bien conservada del mismo tipo de ecosistema (Navarro *et al*., 2021).

# **5.6 Especies del Ecosistema**

Este parámetro, se refiere a las especies tanto de flora como de fauna presentes dentro de un ecosistema, por ende, su obtención requiere de muestreos de campo de la biodiversidad y luego se realiza una aproximación dentro de un mapa de diversidad ya existente. Su desarrollo requiere de un equipo en campo y estos estudios se realizan en áreas pequeñas debido al costo que representan. Sin embargo, para la presente investigación, se recurrió a la base de datos de FAO del portal EarthMap [\(https://earthmap.org/\)](https://earthmap.org/), seleccionando el parámetro *riesgo de extinción*, esta información está basada en una colección de la cantidad de fauna que contienen determinados hábitats como se muestra en la siguiente Figura, el año de la información corresponde a 2007

El proceso posterior consistió en realizar la clasificación en términos de integridad ecológica, para lo cual, valores de 1 indican poca abundancia de especies y valores de 5 muy alta abundancia.

# **5.7 Carbono Orgánico**

Este parámetro tiene que ver con las propiedades de retención de carbono en el suelo, si bien en la metodología de Navarro (2021) no se especifica a que profundidad se debe realizar la medición, se realizó la sistematización a dos metros, del portal de FAO [\(www.soildgrid.com\)](http://www.soildgrid.com/), posteriormente se realizaron cálculos internos para obtener valores de carbono representados en porcentajes. Este parámetro se clasificó en valores de 1 como poco abundante y valores de 5, como muy abundante.

# **5.8 Cálculo del Índice de Integridad Ecológica**

El cálculo del Índice de Integridad Ecológica, parte de realizar una superposición o suma de todos los parámetros descritos anteriormente, ya que cada parámetro fue clasificado en un rango de 1 a 5 utilizando sistemas de información geográfica como se explicó con anterioridad. En ese sentido, se realizó una suma total de los parámetros (de las capas de información reclasificadas) y se dividió el valor resultante por el número de parámetros estudiados, para así obtener los valores del Índice de integridad ecológica de la superficie de las cuencas de estudio, estos valores se encuentran en un intervalo de 1 (mala integridad ecológica) a 5 (muy buena integridad ecológica).

#### **5.9 Desarrollo de la herramienta reactiva**

Para el desarrollo de la Herramienta Reactiva, se trabajó con software libre RSTUDIO y su Framework Shiny, esta es una plataforma que permite integrar y programar información espacial y tabularla. El Framework Shiny, tiene dos entradas, la primera parte es la del UI (interfaz de usuario), donde se describen todas las entradas que se quiere visualizar y o generar, como se muestra en la Figura 6.

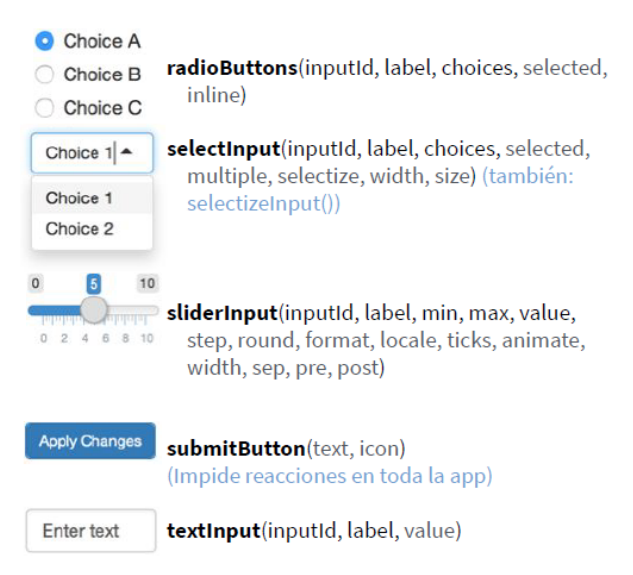

Figura 6. Interfaz de usuario del Framework Shiny.

La segunda parte es el Servidor, donde están todas las operaciones matemáticas o funciones para que se conecten con las entradas descritas anteriormente, es aquí donde trabajan las funciones reactivas, como se muestra en el siguiente esquema.

Lo que se hizo en la aplicación es generar todas las entradas, es decir, todos los parámetros que intervienen en el cálculo de la Integridad Ecológica, es decir, para el mapa de cobertura (2022), Áreas Antrópicas (2022), Mapa del Estado de Sucesión (2022), Mapa de Estrato Vertical (2020), Especie del Ecosistema (2007), Mapa de Carbono (2019) y también habilitar la opción para que el usuario pueda elegir que parámetro quiere volver a clasificar. Cada parámetro está conectado a su base de datos, por lo que en la aplicación desarrollada se muestra la tabla de ponderación realizada inicialmente para las 3 cuencas estudiadas de Misicuni, Miguillas e Ivirizu.

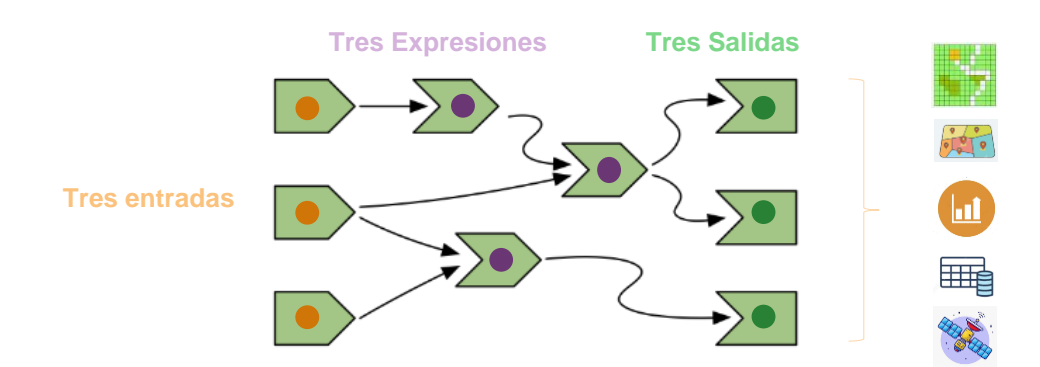

Figura 7. Funcionamiento del servidor del Framework Shiny.

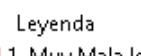

- 1. Muy Mala Idoneidad e Integridad Ecológica
- 2. Mala Idoneidad e Integridad Ecológica
- 3. Mediana Idoneidad e Integridad Ecológica
- 4. Buena Idoneidad e Integridad Ecológica

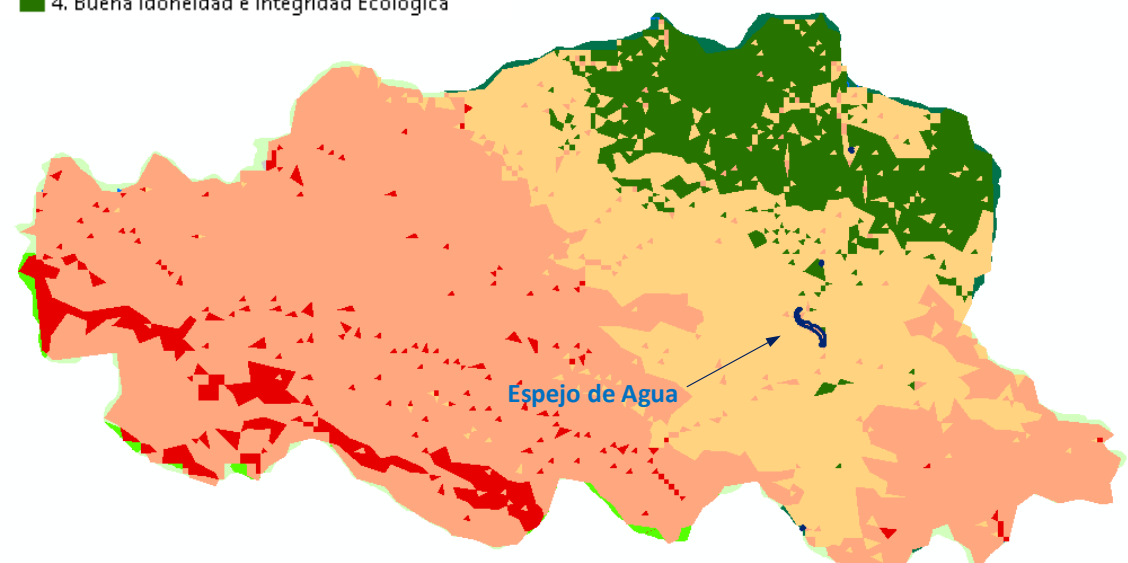

Figura 8. Integridad ecológica en la cuenca Ivirizu.

#### **6 Resultados y discusión**

#### **6.1 Índice de integridad ecológica**

El Índice de integridad ecológica, como se ve en la Figura 8, para la Hidroeléctrica Ivirizu corresponde a valores oscilantes de 1 (Muy mala idoneidad e integridad ecológica) a 4 correspondiente a una buena idoneidad e integridad ecológica. En la misma figura se aprecia una predominancia, en cuanto a superficie, de valores

comprendidos entre 2 y 3 del Índice de integridad ecológica, los cuales corresponde a Mala y Mediana idoneidad e integridad ecológica, estos valores se representan con colores rojizos y naranjas en el Mapa.

Con relación a la extensión superficial, la cual está presente en la Tabla 1, la clase con predominancia resulta la de mala integridad ecología con una superficie de más de 47 mil hectáreas, mientras que con 24 mil hectáreas sigue la clase de mediana idoneidad ecológica.

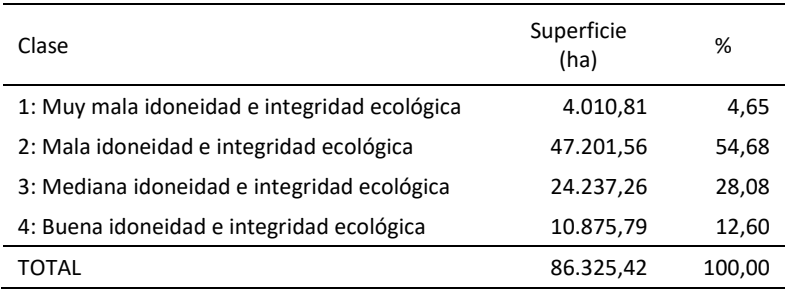

Tabla 1. Superficie de la cuenca Ivirizu por Clase de Integridad Ecológica.

Los resultados obtenidos para la cuenca de la Hidroeléctrica Ivirizu denotan, en general, un mal estado de la cuenca, siendo los peores resultados de esta en regiones donde la actividad antrópica es más incipiente. Con relación a lo anterior, las regiones agrícolas y la región en la cual se encuentra emplazada la infraestructura de la represa presenta las clases más bajas de integridad ecológica, denotando así la influencia humana en el estado ambiental de la cuenca.

La superficie ocupada por el proyecto hidroeléctrico Ivirizu coincide con las zonas con una Muy mala, Mala y Mediana idoneidad e integridad ecológica, corroborando el impacto ambiental que provoca el proyecto desde el inicio de su construcción, ya que el mismo incluye actividades como talas y apertura de caminos (4; 5). Estas, a su vez, modifican el paisaje disminuyendo su cobertura vegetal, poniendo en peligro a la biodiversidad que presenta la cuenca y disminuyendo la capacidad de retención de carbono (4; 6). Los factores mencionados que fueron impactados por este proyecto son parámetros evaluados para calcular el Índice de integridad ecológica, por lo tanto, la baja idoneidad ecológica de la cuenca puede deberse a la gran influencia de la hidroeléctrica sobre el medio natural.

En el caso de la integridad ecológica en la Hidroeléctrica Misicuni, como se muestra en la Figura 9, esta presenta valores oscilantes entre 1 (muy mala idoneidad e integridad ecológica) y 3 correspondiente a una clase de mediana idoneidad e integridad ecológica. Cabe destacar una predominancia de la clase 2 cuya descripción resulta en una Mala idoneidad e integridad ecológica.

Según la Tabla 2, con relación a la superficie, la clase de Mala idoneidad presenta la mayoría de la extensión territorial de la cuenca con más de 17 mil hectáreas lo cual corresponde a un valor cercano al 51% de la superficie de la Cuenca. La segunda clase predominante corresponde a la de mediana idoneidad e integridad ecológica con un poco más de 14 mil hectáreas correspondientes al 44 % de la Cuenca.

Con relación a los valores obtenidos para la cuenca Misicuni, al igual que en la cuenca Ivirizu, las regiones cuya clase corresponde a los valores Malo y Muy Malo en cuanto a integridad ecológica, corresponde a zonas donde la actividad antrópica es muy relevante como en las regiones agrícolas. No obstante, cabe destacar, las características biofísicas de la cuenca juegan un rol muy importante, esto debido a la escasa cobertura vegetal o demás de factores como la baja estratificación de la vegetación (Navarro, 2011), el bajo contenido de carbono orgánico en el suelo lo cual incide de manera negativa a la clasificación por clases de integridad ecológica (Navarro, 2018).

Con relación a la Hidroeléctrica Miguillas, según lo observado en la Figura 10, los rangos de valores para el Índice de integridad ecológica se encuentran dentro de 1 a 4 lo cual corresponde a Muy mala idoneidad e integridad ecológica a muy buena idoneidad e integridad ecológica. Existe, en la cuenca, la predominancia de la clase 2 y 3 cuyos valores corresponden a una Mala y Mediana integridad ecológica.

Al igual que en las cuencas de Ivirizu y Misicuni, gracias a la Tabla 3, se puede observar la predominancia en cuestión de superficie de la clase 2, con más de 26 mil hectáreas (46.7%) la cual define una Mala idoneidad ecológica. En segundo lugar, la clase 3 con más de 22 mil hectáreas correspondientes al 39.8 % de la Cuenca.

Con respecto a la cuenca Miguillas y los resultados de las clases de integridad ecológica, estos de igual manera presentan los valores o clases más bajas en regiones donde existe una influencia de las actividades humanas, pero también de las condiciones biofísicas del lugar (Magne, Jiménez & Cardozo, 2023) (4). En relación sus factores biofísicos, al igual que en la cuenca Misicuni, en la parte alta de la cuenca, se presentan valores bajos de estratificación de la vegetación (Navarro, Clasificación de la Vegetación de Bolivia, 2011), cobertura vegetal y bajos contenidos de carbono orgánico en el suelo lo cual desemboca en una baja calificación del valor del Índice de

integridad ecológica (Navarro, Clasificación de la Vegetación de Bolivia, 2011).

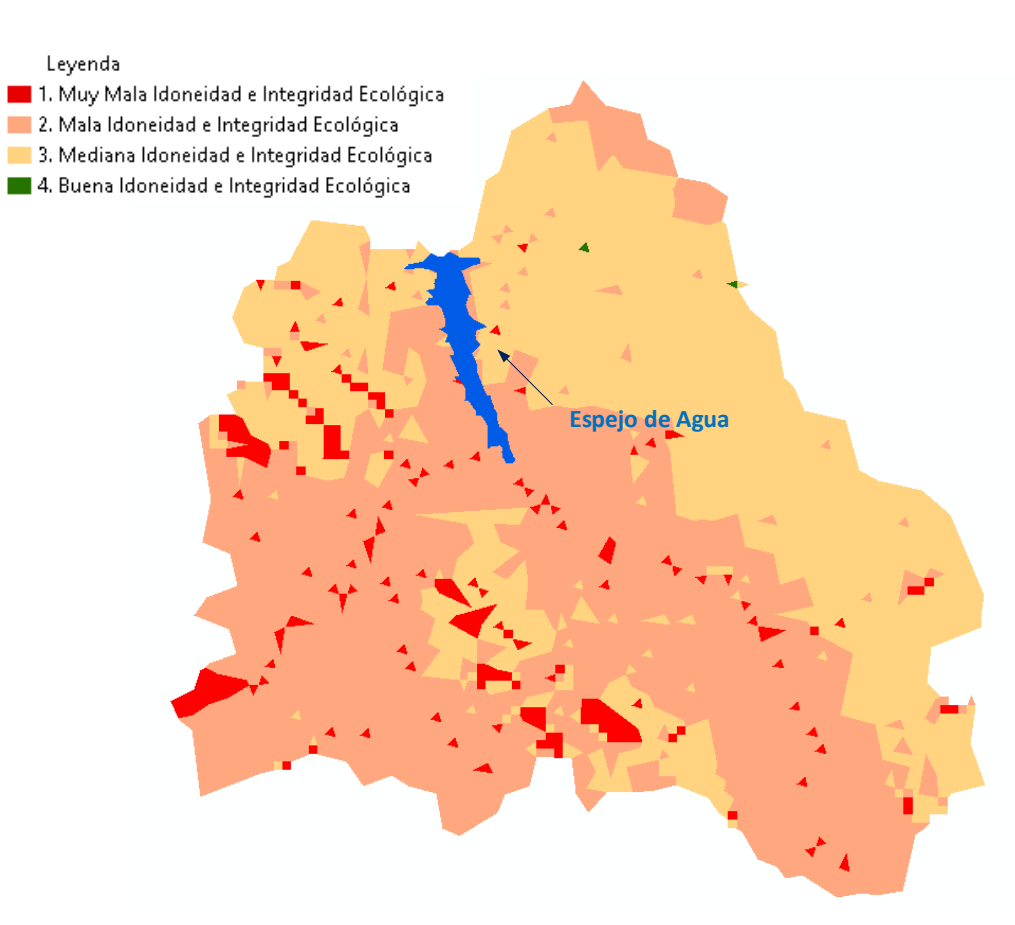

- Figura 9. Integridad ecológica en la cuenca Misicuni.
- Tabla 2. Superficie de la cuenca Misicuni por Clase de Integridad Ecológica.

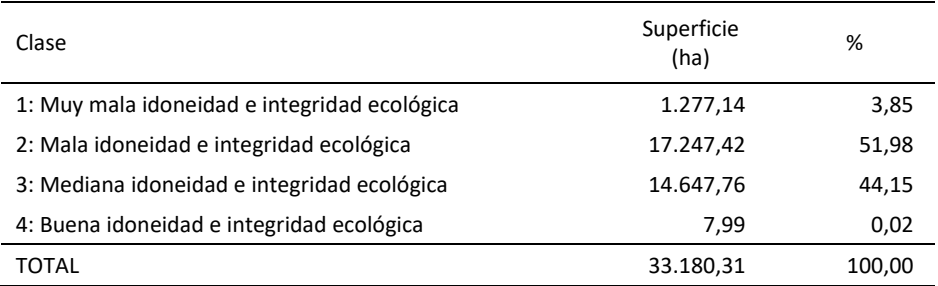

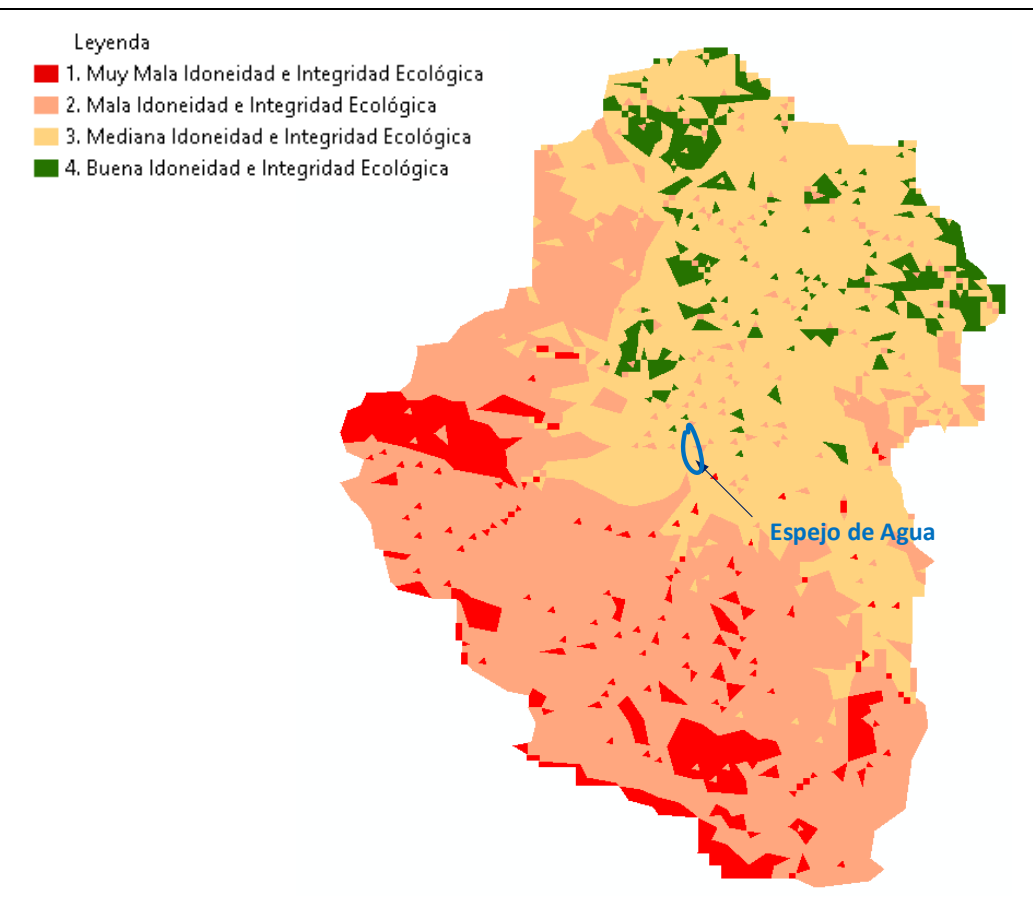

Figura 10. Integridad ecológica en la cuenca Miguillas. Fuente: Elaboración propia, 2023

Tabla 3. Superficie de la cuenca Miguillas por Clase de Integridad Ecológica.

| Clase                                        | Superficie<br>(ha) | %      |
|----------------------------------------------|--------------------|--------|
| 1: Muy mala idoneidad e integridad ecológica | 4.745,82           | 8,31   |
| 2: Mala idoneidad e integridad ecológica     | 26.683,86          | 46,75  |
| 3: Mediana idoneidad e integridad ecológica  | 22.709,78          | 39,78  |
| 4: Buena idoneidad e integridad ecológica    | 2.944,05           | 5,16   |
| TOTAL                                        | 57.083,51          | 100,00 |

#### **6.2 Elaboración de herramientas reactivas**

Como resultado de la Herramienta Reactiva explicada en la metodología, se integraron todos los parámetros descritos anteriormente, como se observa en la Figura 11, 12 y 13. Con los mismos se desarrolló una plataforma para visualizar los resultados del cálculo del Índice de integridad ecológica de las cuencas analizadas.

En el lado derecho se observa una tabla para cada parámetro donde se despliega los valores de ponderación inicial de los parámetros evaluados (Figura 12). El usuario puede interactuar con estos valores y una vez que está conforme con la ponderación asignada, el sistema automáticamente recalcula todos los parámetros y hace una sumatoria y división para el cálculo del índice y genera un mapa actual de Integridad Ecológica.

La herramienta en principio permite que el usuario pueda evaluar todos los parámetros que desea, si fuera el caso, y que se tenga una valoración acorde a la realidad según la experiencia del usuario, ya que la valoración de algunos parámetros puede cambiar en función del tiempo y de los nuevos impactos ambientales que se tengan en la zona. Cabe resaltar que variables como la Cobertura de Suelo, son variables dinámicas por lo tanto requiere una

actualización, si no es mensual, anual, con el objetivo de evaluar los cambios en el paisaje.

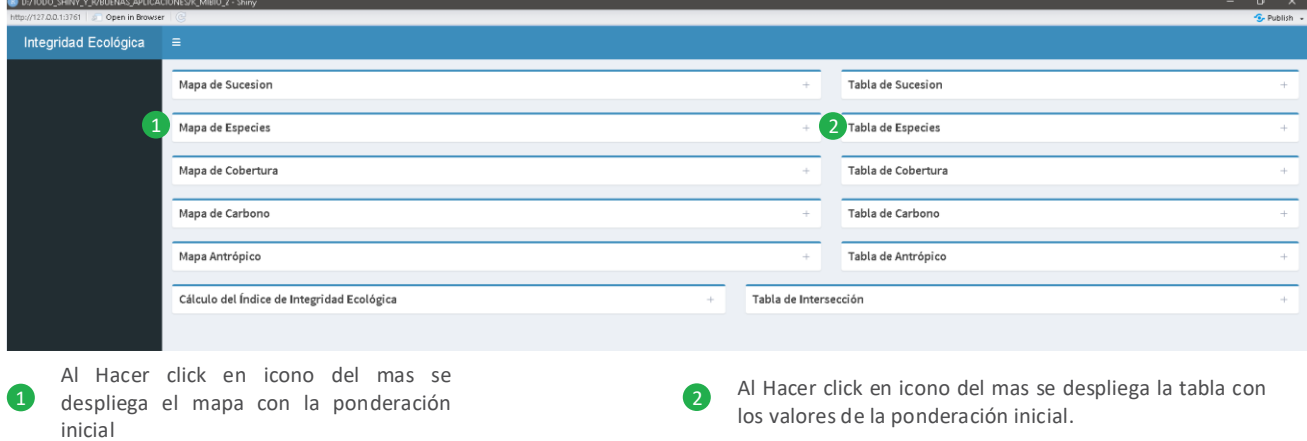

Figura 11. Herramienta Reactiva de Integridad Ecológica.

| Show | entries<br>10<br>۰        |   |                | Search: |                         |                 |
|------|---------------------------|---|----------------|---------|-------------------------|-----------------|
|      | Categoria                 | ÷ | ÷<br>Nombre    | Pond    |                         | geometry        |
| 1    | 27 especies (vulnerables) |   | Muy Escaso     |         | 1                       | [object Object] |
| 2    | 28 especies (vulnerables) |   | Muy Escaso     |         | 1                       | (object Object) |
| 3    | 29 especies (vulnerables) |   | Muy Escaso     |         | 1                       | (object Object) |
| 4    | 30 especies (vulnerables) |   | Poco Abundante |         | 2                       | abject Object]  |
| 5    | 31 especies (vulnerables) |   | Poco Abundante |         | $\overline{\mathbf{2}}$ | object Object]  |
| G    | 32 especies (vulnerables) |   | Poco Abundante |         | $\overline{\mathbf{2}}$ | object Object]  |
| 7    | 33 especies (vulnerables) |   | Medianamente   |         | $\overline{\mathbf{3}}$ | object Object]  |
| 8    | 34 especies (vulnerables) |   | Medianamente   |         | $\overline{\mathbf{3}}$ | (object Object) |
| 9    | 35 especies (vulnerables) |   | Medianamente   |         | $\overline{\mathbf{3}}$ | (object Object) |
| 10   | 36 especies (vulnerables) |   | Abundante      |         | 4                       | (object Object) |

Figura 12. Herramienta Reactiva: despliegue de valores según los parámetros del Índice de integridad ecológica.

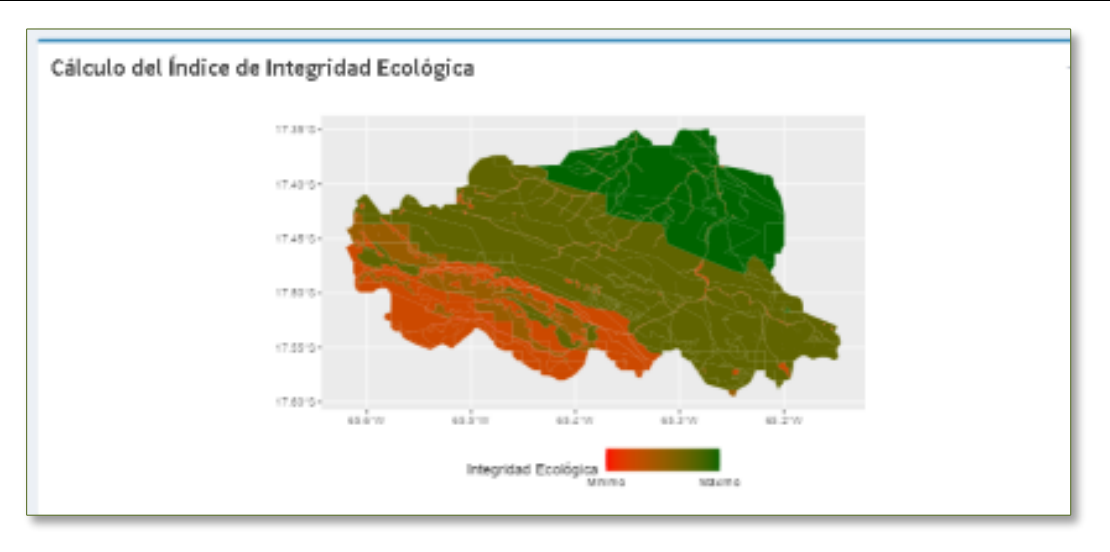

Figura 13. Herramienta Reactiva: ejemplo del mapa resultante de la Hidroeléctrica Ivirizu de la plataforma.

# **7 Conclusiones**

Se logró emplear la metodología propuesta por Navarro (2021) para el cálculo del Índice de integridad ecológica en las cuencas de Misicuni, Miguillas e Ivirizu. Dichos resultados logran brindar una aproximación al estado ecológico de las diferentes cuencas, tomando en cuenta los factores ecológicos que considera la metodología.

El contar con metodologías para la evaluación del estado ambiental de las cuencas se consolida como un aporte de información muy relevante, en especial si se incorpora dicha información a herramientas reactivas para la visualización y toma de decisiones en base a la información mostrada.

Con relación a estas herramientas reactivas, se logró la incorporación de la información de integridad ecológica para las tres cuencas a una aplicación en línea mediante la paquetería del software Rstudio y su librería Shiny APPs. Dicha aplicación, logra tanto la visualización de los resultados como una edición a la ponderación de los indicadores para el cálculo del índice de integridad lo cual posibilita una mayor reactividad para con los técnicos encargados de evaluar el estado ambiental de la cuenca. Sin embargo, resaltar que el aplicativo indirectamente está considerando la temporalidad, es decir, en el estudio se realizó con información de la cobertura actual, que luego se podría evaluar con una cobertura del 2025 por ejemplo solo cargando en el aplicativo para luego recalcular los nuevos valores de Integridad y asi poder comparar con el análisis anterior.

El cálculo del Índice de integridad ecológica depende de gran manera de los valores asignados a parámetros como el estrato y la sucesión de la vegetación. Existen

ecosistemas que no forman estructuras boscosas debido a las condiciones biogeofísicas de la región en la que se encuentran (Navarro, 2011), por lo que el Índice podría ajustarse para asignar valores del 1 al 5 teniendo como referencia la vegetación clímax del ecosistema de estudio (Navarro, 2018). Para asignar dichos valores, en ecosistemas que no generan estructuras boscosas, se podría hacer un estudio previo de la serie de vegetación potencial del área de interés, de esta manera se tendría un mayor conocimiento de las etapas sucesionales que la conforman y de las estructuras visibles en imágenes satelitales. Sin embargo, se necesitan realizar más estudios y ajustes sobre la integridad e idoneidad ecológica aplicada en diferentes de ecosistemas para corroborar su aplicabilidad en diversos contextos.

# **Bibliografía**

- Andrade, J., & Olaya, A. (2023). Impactos ambientales asociados a las hidroeléctricas en Colombia. Revista De Investigación Agraria Y Ambiental, 2(14), 217-250.
- Buzai GD. Geografía Global: El Paradigma Geotecnológico y El Espacio Interdisciplinario En La Interpretación Del Mundo Del Siglo XXI.; 1999.
- Martínez, C., & Fernando, F. (2019). Prototipo de Geovisor web interactivo para la publicación de datos geoespaciales de la parroquia Uyumbicho. PUCE - Quito.
- Hernández, Gustavo & Rodríguez, Ernesto. (2017). Las Geotecnologías y los sistemas de apoyo para la planeación en el ordenamiento territorial. Revista de Tecnología. 15. 10.18270/rt.v15i2.2176.
- Equihua, Miguel & Garcia-Alaniz, Nashieli & Pérez.Maqueo, Octavio & Benitez, Griselda & Kolb, Melanie & Schmidt, Michael & Equihua, Julián & Maeda, Pedro & Palacios, Jose. (2014). Integridad ecológica como indicador de la

calidad ambiental - Ecological integrity as indicator of environmental quality.

Faber-Langendoen, D., W. Nichols, J. Rocchio, K. Walz, and J. Lemly. 2016. An Introduction to NatureServe's Ecological Integrity Assessment Method. NatureServe, Arlington, VA. 33 p.

Gonzales, O. C. (2022). El extractivismo en Bolivia: efectos derrame e impactos en las áreas nacionales protegidas. *Revista CIDOB d'Afers Internacionals*(130), 73-95.

Kwak, T. J., & Freeman, M. C. (2010). Assessment and management of ecological integrity. Inland fisheries management in North America, 3rd edition. American Fisheries Society, Bethesda, Maryland, 353-394.

Los Tiempos. (30 de Julio de 2023). Ivirizu: al daño ambiental se suman dudas sobre la calidad de la megaobra. *Los Tiempos*.

Magne, A., Jimenez, P., & Cardozo, E. (2023). *Environmental life cycle assessment of a hydropower plant in Bolivia.* Las Palmas de Gran Canaria, España: Conferencia ECOS.

Moya, N., & Oberdorff, T. (2006). Índice multimétrico de integridad biótica béntica para la cuenca del Río Chipiriri, Cochabamba-Bolivia. *Revista Boliviana de Ecología y Conservación Ambiental* (19), 1-11.

Navarro, G. (2011). *Clasificación de la Vegetación de Bolivia.* Santa Cruz, Bolivia: Editorial Centro de Ecología Difusión Simón I. Patiño. Santa Cruz.

Navarro, G. (2018). *Guía para la inclusión de factores ecológicos, biodiversidad y unidades de análisis en los procedimientos de evaluación ambiental en Bolivia.* Cochabamba, Bolivia: Center for Development Research (ZEF), University of Bonn, Universidad Católica Boliviana "San Pablo".

Navarro, G., De la Barra, N., Ferreira, W., Llanos, S., & Herbas, E. (2021). Guía práctica para la restauración ecológica de ambientes degradados en Bolivia. *Acta Nova, 2*(10), 222- 245.

Osorio-Rosado, C. (2018). Impactos ambientales de los proyectos hidroeléctricos en Colombia: El caso del Quimbo. Bogotá, Colombia: Universidad Católica de Colombia.

Rocha Salamanca, L. Á., & Díaz Vega, N. A. (2010). Las geotecnologías como herramientas importantes en la educación de la geografía. Universidad Distrital Francisco José de Caldas.

Vélez Restrepo, L. A., & Gómez Sal, A. (2008). Un marco conceptual y analítico para estimar la integridad ecológica a escala de paisaje. *Arbor, 729*(184), 31–44.

Woodley, S., & Kay, J. (1993). Ecological Integrity and the Management of Ecosystems (1st ed.)

Zamora, M. E., Alaniz, N. G., Pérez-Maqueo, O., Badillo, G. B., Kolb, M., Schmidt, M., & Palacios, J. L. (2014). *Integridad ecológica como indicador de la calidad ambiental.* Ciudad de México, México: Bioindicadores: Guardianes de

Nuestro Futuro Ambiental; El Colegio de la Frontera Sur, Instituto Nacional de Ecología y Cambio Climático.